## **WHAT DOES THE QUEEN EAT? - distance learning**

Cycle 3 – Classe de 6e

Par Elisa Gy, Collège Le Racinay, Rambouillet (78)

## Présentation de la séquence :

**Niveaux CECRL : A1 -> A2** 

ü **Axes culturels** : - la personne et le quotidien

- figure historique et contemporaine

ü **Problématique** : *Do you know the Queen's food habits?*

ü **Projet intermédiaire** : EE - Après avoir lu un article, participe à un quiz sur les habitudes alimentaires de la Reine.

**Projet final** : EE - Après avoir lu un article, choisis les éléments de la photo illustrant l'article et justifie tes choix.

- ü **Nombre de séances** : 5 séances soit une semaine d'enseignement suivi d'une séance en retour présentiel.
- ü **Parcours** : Santé

Séquence conçue dans l'objectif d'un enseignement à distance sur une semaine soit 4 heures en classe de 6<sup>e</sup>suivie *d'un retour en établissement en 5ème séance.* 

COLLÈGE

*Possibilité d'y insérer un ou des temps de classe virtuelle courts grâce à la plateforme du CNED Ma classe à la maison (https://www.cned.fr/maclassealamaison)*. **CLASSE** 

## Fiche des objectifs de la séquence à destination des enseignants : doc 1

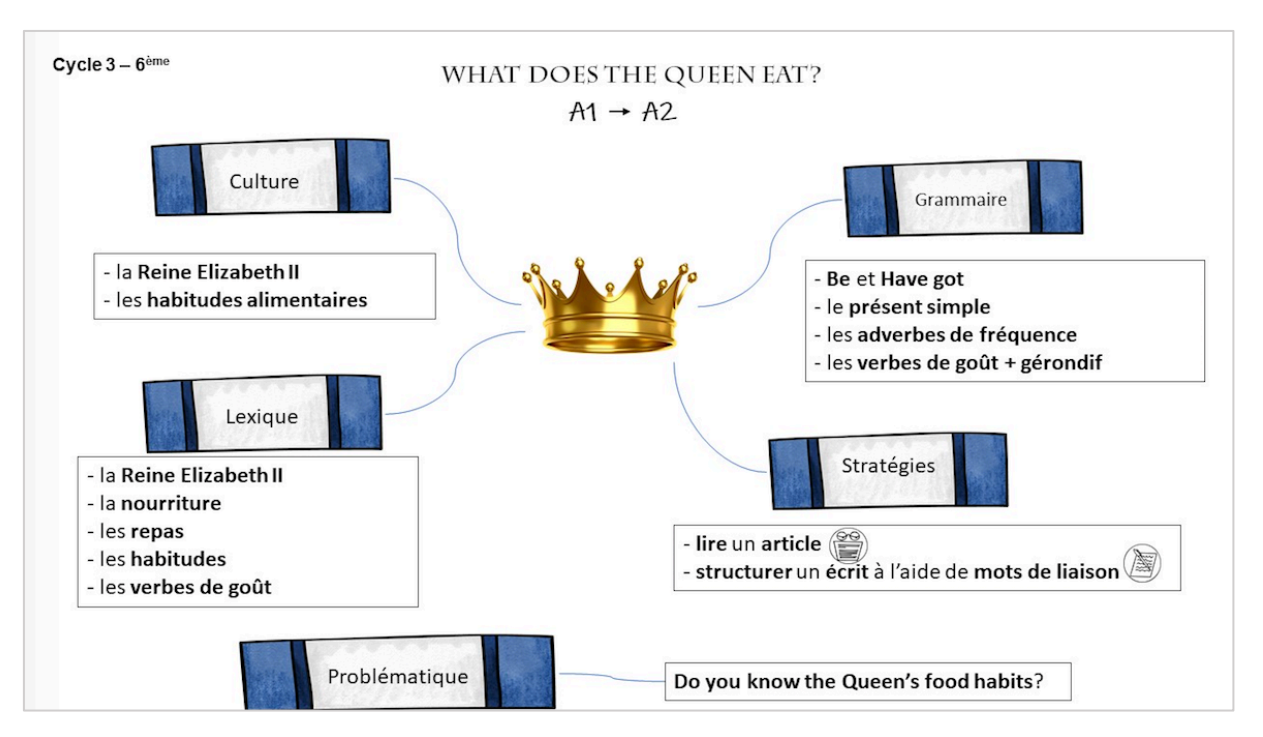

**Texte support** *« Everything the Queen eats and drinks for breakfast, lunch and dinner »***, article de** *The Independent* **du 27 février 2017.** 

## **https://www.independent.co.uk/life-style/what-queen-eats-and-drinks-breakfast-lunch-dinner-a7602121.html**

**Cet article sera didactisé de la manière suivante :** le professeur sélectionnera les passages factuels à propos des repas de la reine (conserver les paragraphes 8, 9, 10, 13 et 15 pour la partie *breakfast* ; les paragraphes 20, 21, 22 et 23 pour la partie *lunch ;* les paragraphes 24, 25 et 26 pour la partie *tea* and enfin les paragraphes 27, 28, 30 et 33 pour la partie *dinner*) en supprimant les références inutiles (marques, alcool)). Le professeur proposera une réécriture simplifiée lorsque nécessaire.

## **Description succincte des séances**

Pour chaque séance, une fiche-élève de travail, puis une fiche-élève corrigée sont proposées. Un feedback est en effet nécessaire entre chaque séance afin de vérifier que les élèves ont intégré les différentes étapes. Ce retour pourra être fait grâce à la fiche de correction (auto-correction des élèves), grâce à un retour plus individualisé de la part de l'enseignant si un point mérite un éclaircissement ou grâce à un temps court de classe virtuelle si l'éclaircissement nécessaire est plus généralisé.

## **Séance - à distance, asynchrone, travail individuel**

## **Documents**

- worksheet élève *lesson 1 (doc 2)*
- texte support didactisé *« Everything the Queen eats and drinks »* proposé par le professeur
- correction de la worksheet élève *lesson 1 (doc 2 bis)*

## **Mise en œuvre**

- $\checkmark$  Fiche de présentation séquence à destination des élèves
- $\checkmark$  Observation du paratexte, stratégies de lecture d'un article, compréhension globale
- $\checkmark$  Emission d'hypothèses et repérages de la structure du document
- $\checkmark$  Focus Breakfast time : repérages, présent simple, mots de liaison
- $\checkmark$  Production écrite récapitulative
- $\checkmark$  Travail à réaliser pour la séance suivante

Précisions : la découverte du document est proposée de manière très détaillée, par petites étapes afin que les élèves puissent être en autonomie, tout en acquérant des stratégies en compréhension de l'écrit. Les consignes sont explicitées lorsque cela est nécessaire et les activités sont progressives afin de permettre à tous de réussir.

## Séance <sup>2</sup> - synchrone, en classe virtuelle (15 minutes)

## **Documents**

- worksheet élève *lesson 2 (doc 3)*
- correction de la worksheet élève *lesson 2 (doc 3 bis)*

## **Mise en œuvre**

- $\checkmark$  Récapitulatif de la séance précédente
- ü Focus *Breakfast time* : repérages lexicaux, adverbes de fréquence, mots de liaison
- $\checkmark$  Production écrite récapitulative
- ü Vocab corner *Breakfast*
- $\checkmark$  Travail à réaliser pour la séance suivante (activité numérique learning apps)

## **Notes**

Une classe virtuelle de 15 min sur la plateforme du CNED est proposée dans cette séance afin d'expliciter le nouveau fait de langue sur les adverbes de fréquence. Celle-ci peut-être remplacée par un document explicatif si le temps synchrone n'est pas possible.

# **Activités numériques**

Learning Apps : *https://learningapps.org*

CNED ma classe à la maison – classe virtuelle **:** *https://www.cned.fr/maclassealamaison*

Tutoriel : *http://www.dane.ac-versailles.fr/IMG/pdf/guide\_professeur-maclasse\_fr\_2020.pdf*

Précisions : si un temps synchrone en classe virtuelle plus important est possible, la production écrite récapitulative pourra être réalisée sous forme de travail de groupes en utilisant la fonctionnalité « salle secondaire » sur la plateforme du CNED avant un retour en « salle principale » pour mise en commun en classe entière.

Tutoriel « constituer des groupes de travail sur la classe virtuelle du CNED » : http://www.dane.acversailles.fr/continuite-cned/cned-accompagnement-ma-classe-a-la-maison-classes-virtuelles#

> dans l'infographie, cliquez sur

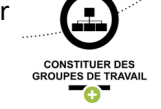

## **Séance 3** - à distance, asynchrone, travail individuel

## **Documents**

- worksheet élève *lesson 3 (doc 4)*
- correction de la worksheet élève *lesson 3 (doc 4 bis)*

## **Mise en œuvre**

- $\checkmark$  Récapitulatif de la séance précédente
- ü Focus *Lunch time* : repérages lexicaux, verbes de goût, mots de liaison
- $\checkmark$  Production écrite récapitulative
- ü Vocab corner *Lunch*
- ü Focus *Afternoon Tea time* : repérages lexicaux, activités de compréhension, mots de liaison
- $\checkmark$  Production écrite récapitulative
- ü Vocab corner *Afternoon Tea*
- ü Travail à réaliser pour la séance suivante (activité numérique *learning apps* )

Précisions : les activités proposées reproduisent un schéma similaire aux premières séances afin de faciliter le travail autonome sur cette séance.

## Séance <sup>4</sup> - à distance, asynchrone, travail individuel

## **Documents**

- worksheet élève *lesson 4 (doc 5)*
- correction de la worksheet élève *lesson 4 (doc 5 bis)*

## **Mise en œuvre**

- $\checkmark$  Récapitulatif de la séance précédente
- ü Focus *Dinner time* : repérages lexicaux, activités de compréhension, mots de liaison
- $\checkmark$  Production écrite récapitulative
- ü Vocab corner *Dinner*
- $\checkmark$  Projet intermédiaire : EE- suite à la lecture de l'article, répondre à un quiz pour vérifier ses connaissances.

Précisions : le projet intermédiaire permettra aux élèves de faire un point sur leurs connaissances culturelles et linguistiques (lexique, points grammaticaux, articulation des phrases). Le corrigé proposé servira de feedback, de point d'étape sur les apprentissages. Un corrigé plus individualisé pourra également être proposé si le professeur le souhaite en demandant aux élèves d'envoyer leurs quiz complétés (par mail, dépôt via l'ENT…) et en faisant un retour individuel, oral ou écrit.

# Séance 5 - synchrone, en classe virtuelle (15 minutes) ou en présentiel si possible.

## **Documents**

- Tâche à réaliser en production écrite *(docs 6 et 6 bis à projeter)*
- Grille d'évaluation formative *(doc 7 et 7 bis)*
- Proposition de corrigé *(doc 6 ter)*

## **Objectifs**

Evaluer les acquis de la séquence

## **Mise en œuvre**

- Séance en présentiel : explication de la tâche à réaliser et projection possible de l'image.
- Séance en distanciel : classe virtuelle pour faire le point et expliquer la tâche avant temps en autonomie pour réalisation de la production écrite.

## **Notes**

Si l'enseignement à distance se poursuit pour cette 5è séance, une classe virtuelle de 15 minutes pourra être envisagée afin de faire le point avec les élèves avant la tâche de production écrite.

L'évaluation proposée pourra être faite à la maison en cas d'enseignement à distance mais pourra également être réalisée en classe si retour en présentiel.

La grille d'évaluation proposée ici est formative, sans note chiffrée. Elle pourra être transformée en évaluation sommative si nécessaire (grille proposée également).